## Package 'Mhorseshoe'

November 24, 2023

<span id="page-0-0"></span>Title Approximate Algorithm for Horseshoe Prior

Version 0.1.2

Description Provides an approximate algorithm for the horseshoe estimator used in Bayesian linear models. By implementing a sampler with high computational cost in the 'Rcpp' package and using an approximate algorithm that reduces matrix calculation complexity, parameter estimation speed for high-dimensional sparse data is faster. The approximate algorithm is described in Johndrow et al. (2020)

<<https://www.jmlr.org/papers/v21/19-536.html>>.

Encoding UTF-8

**Imports** stats,  $\text{Rcpp}$  ( $>= 1.0.11$ )

LinkingTo Rcpp

RoxygenNote 7.2.3

License MIT + file LICENSE

Suggests knitr, rmarkdown, ggplot2, horseshoe

VignetteBuilder knitr

NeedsCompilation yes

Author Kang Mingi [aut, cre], Lee Kyoungjae [aut]

Maintainer Kang Mingi <leehuimin115@g.skku.edu>

Repository CRAN

Date/Publication 2023-11-24 09:20:10 UTC

### R topics documented:

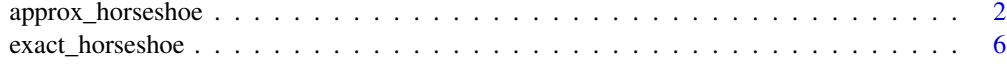

**Index** [9](#page-8-0)

#### Description

In this function, The algorithm introduced in Section 2.2 of Johndrow et al. (2020) is implemented, and is a horseshoe estimator that generally considers the case where  $p \gg N$ . The assumptions and notations for the model are the same as those in [Mhorseshoe](#page-0-0). This algorithm introduces a threshold and uses only a portion of the total  $p$  columns for matrix multiplication, lowering the computational cost compared to the existing horseshoe estimator. According to Section 3.2 of Johndrow et al. (2020), the approximate MCMC algorithm applying the methodology constructs an approximate Markov chain  $P<sub>\epsilon</sub>$  that can converge to an exact Markov chain P, and acceptable results were confirmed through empirical analysis of simulation and real data. The "auto.threshold" argument in this function is an adaptive probability algorithm for threshold developed in this package, which is an algorithm that estimates and updates a new threshold through updated shrinkage parameters.

#### Usage

```
approx_horseshoe(
 X,
 y,
 burn = 1000,iter = 5000,
  auto.threshold = TRUE,threshold = 0,
  tau = 1,s = 0.8,
  sigma2 = 1,
 w = 1,
  alpha = 0.05,
  a = 0.2,
 b = 10,
  t = 10,
  adapt_p@ = @,
  adapt_p1 = -4.6 \times 10^{(-4)})
```
#### Arguments

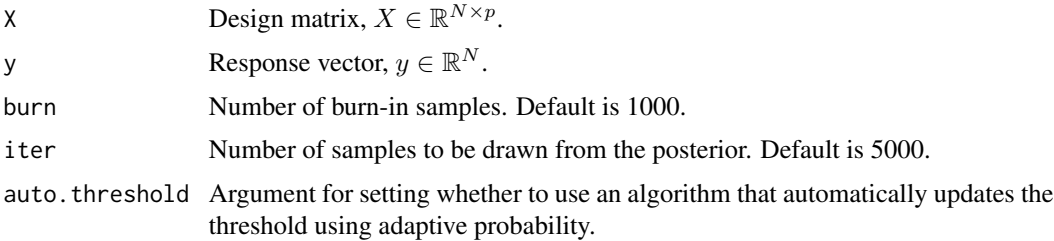

<span id="page-2-0"></span>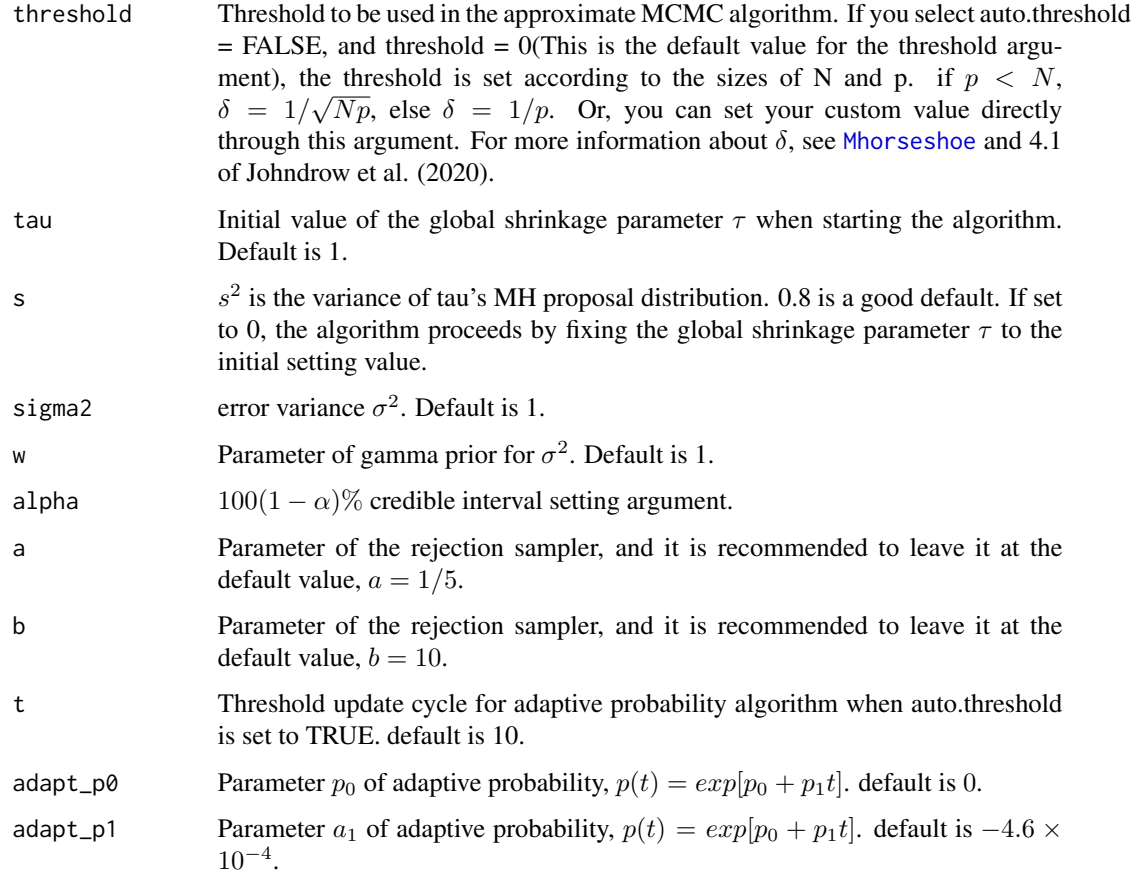

#### Value

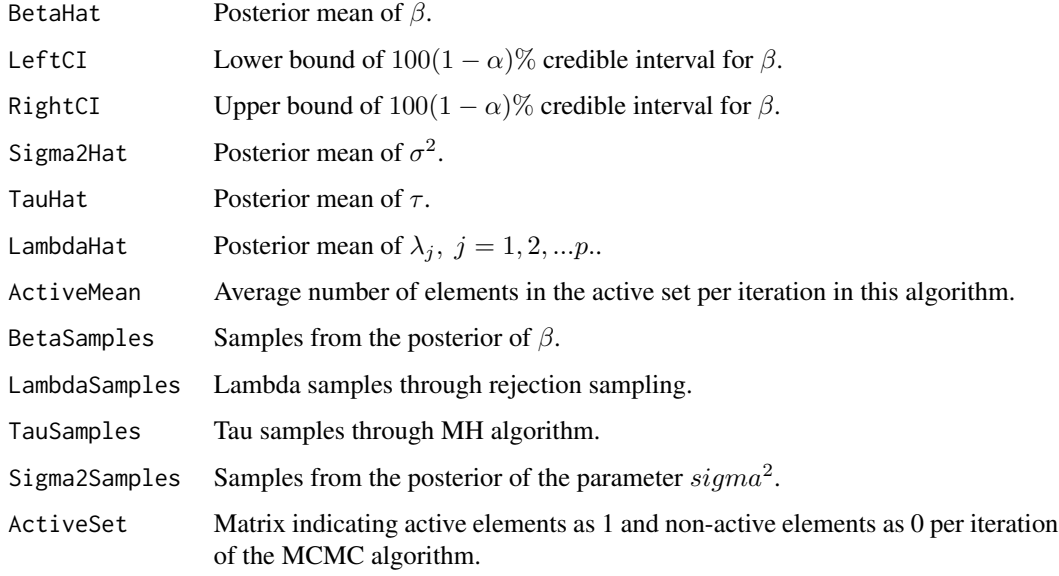

#### Approximate algorithm details

Approximate algorithm has the following changes:

$$
D_{\delta} = diag\left(\eta_j^{-1} 1\left(\xi^{-1} \eta_j^{-1} > \delta, j = 1, 2, ..., p.\right)\right),
$$
  

$$
M_{\xi} \approx M_{\xi, \delta} = I_N + \xi^{-1} X D_{\delta} X^T,
$$

Where  $\eta_j = \lambda_j^{-2}$ ,  $\lambda_j$  are local shrinkage parameters,  $\xi = \tau^{-2}$ ,  $\tau$  is a global shrinkage parameter,  $1(·)$  is an indicator function that returns 1 if the conditions in the parentheses are satisfied, and 0 otherwise, and  $\delta$  is the threshold. The set of X's columns:  $\{x_j : \overline{\xi}^{-1} \eta_j^{-1} > \delta, j = 1, 2, ..., p\}$  is defined as the active set, and let's define  $S$  as the index set of the active set:

$$
S = \{ j \mid \xi^{-1} \eta_j^{-1} > \delta, \ j = 1, 2, ..., p. \}.
$$

Recalling the posterior distribution for  $\beta$ , it is as follows:

$$
\beta|y, X, \eta, \xi, \sigma \sim N\left(\left(X^TX + \left(\xi^{-1}D\right)^{-1}\right)^{-1}X^Ty, \sigma^2\left(X^TX + \left(\xi^{-1}D\right)^{-1}\right)^{-1}\right).
$$

If  $\xi^{-1}\eta_j^{-1}$  is very small, the posterior of  $\beta$  will have a mean and variance close to 0. Therefore, let's set  $\xi^{-1}\eta_j^{-1}$  smaller than  $\delta$  to 0 and the size of inverse  $M_{\xi,\delta}$  matrix is reduced as follows.

$$
length(S) = s_{\delta} \leq p, X_S \in R^{N \times s_{\delta}}, \quad D_S \in R^{s_{\delta} \times s_{\delta}}, M_{\xi, \delta}^{-1} = (I_N + \xi^{-1} X_S D_S X_S^T)^{-1}.
$$

 $M_{\xi,\delta}^{-1}$  can be expressed using the Woodbury identity as follows.

$$
M_{\xi,\delta}^{-1} = I_N - X_S \left( \xi D_S^{-1} + X_S^T X_S \right)^{-1} X_S^T.
$$

 $M_{\xi,\delta}^{-1}$ , which reduces the computational cost, is applied to all parts of this algorithm,  $\beta$  samples are extracted from the posterior using fast sampling(Bhattacharya et al.,2016) as follows.

$$
u \sim N_p(0, \xi^{-1}D), \quad f \sim N_N(0, I_N), v = Xu + f, \quad v^* = M_{\xi, \delta}^{-1}(y/\sigma - v), \beta = \sigma(u + \xi^{-1}D_{\delta}X^T v^*).
$$

#### Adaptive probability algorithm for threshold update

If the auto.threshold argument is set to TRUE, this algorithm operates every  $t$  iteration to estimate the threshold and decide whether to update. In this algorithm, the process of updating a new threshold is added by applying the properties of the shrinkage weight  $k_j$ ,  $j = 1, 2, ..., p$  proposed by Piironen and Vehtari (2017). In the prior of  $\beta_j \sim N(0, \sigma^2 \tau^2 \lambda_j^2) = N(0, \sigma^2 \xi^{-1} \eta_j^{-1})$ , the variable  $m_{eff}$  is defined as follows.

$$
k_j = 1/ (1 + n\xi^{-1} s_j^2 \eta_j^{-1}), \quad j = 1, 2, ..., p, m_{eff} = \sum_{j=1}^p (1 - k_j).
$$

<span id="page-4-0"></span>The assumptions and notations for the model are the same as those in [Mhorseshoe](#page-0-0), and  $s_j$ ,  $j =$ 1, 2, ..., p are the diagonal components of  $X^T X$ . For the zero components of  $\beta$ ,  $k_j$  is derived close to 1, and nonzero's  $k_j$  is derived close to 0, so the variable  $m_{eff}$ , the sum of  $1 - k_j$ , is called the effective number of nonzero coefficients. In this algorithm, the threshold  $\delta$  is updated to set  $s_{\delta} = ceiling(m_{eff}).$ 

Adaptive probability is defined to satisfy Theorem 5(diminishing adaptation condition) of Roberts and Rosenthal (2007). at Tth iteration,

 $p(T) = exp[p_0 + p_1T], \quad p_1 < 0, \quad u \sim U(0, 1),$  if  $u < p(T)$ , update  $\delta$  so that  $s_{\delta} = ceiling(m_{eff}).$ 

The default is  $p_0 = 0$ ,  $p_1 = -4.6 \times 10^{-4}$ , and under this condition,  $p(10000) < 0.01$  is satisfied.

#### References

Bhattacharya, A., Chakraborty, A., & Mallick, B. K. (2016). Fast sampling with Gaussian scale mixture priors in high-dimensional regression. Biometrika, asw042.

Johndrow, J., Orenstein, P., & Bhattacharya, A. (2020). Scalable Approximate MCMC Algorithms for the Horseshoe Prior. In Journal of Machine Learning Research (Vol. 21).

Piironen, J., & Vehtari, A. (2017). Sparsity information and regularization in the horseshoe and other shrinkage priors. Electronic Journal of Statistics, 11, 5018-5051.

Roberts G, Rosenthal J. Coupling and ergodicity of adaptive Markov chain Monte Carlo algorithms. J Appl Prob. 2007;44:458–475.

#### Examples

```
# Making simulation data.
set.seed(123)
N < -200p \le -100true_beta <- c(rep(1, 10), rep(0, 90))
X \le - matrix(1, nrow = N, ncol = p) # Design matrix X.
for (i in 1:p) {
  X[, i] <- stats::rnorm(N, mean = 0, sd = 1)
}
y \le - vector(mode = "numeric", length = N) # Response variable y.
e \le - rnorm(N, mean = 0, sd = 2) # error term e.
for (i in 1:10) {
  y \leftarrow y + true_beta[i] * X[, i]}
y \le y + e# Run with auto.threshold option
result1 <- approx_horseshoe(X, y, burn = 0, iter = 100)
# Run with fixed custom threshold
result2 <- approx_horseshoe(X, y, burn = 0, iter = 100,
```

```
auto.threshold = FALSE, threshold = 1/(5 * p))
```

```
# posterior mean
betahat <- result1$BetaHat
# Lower bound of the 95% credible interval
leftCI <- result1$LeftCI
# Upper bound of the 95% credible interval
RightCI <- result1$RightCI
```
exact\_horseshoe *Run exact MCMC algorithm for horseshoe prior*

#### Description

The exact MCMC algorithm introduced in Section 2.1 of Johndrow et al. (2020) was implemented in this function. This algorithm is the horseshoe estimator that updates the global shrinkage parameter  $\tau$  using Metropolis-Hastings algorithm, and uses blocked-Gibbs sampling for  $(\tau, \beta, \sigma)$ . The local shrinkage parameter  $\lambda_j$ ,  $j = 1, 2, ..., p$  is updated by the rejection sampler.

#### Usage

```
exact_horseshoe(
 X,
 y,
 burn = 1000,iter = 5000,
 a = 1/5.
 b = 10,
  s = 0.8,
  tau = 1,
  sigma2 = 1,
 w = 1,alpha = 0.05)
```
#### Arguments

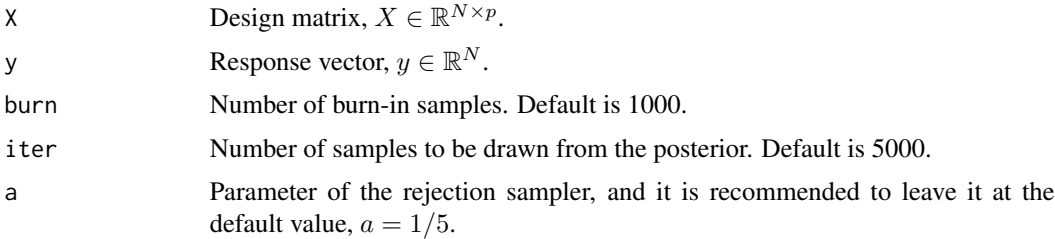

#### <span id="page-6-0"></span>exact\_horseshoe 7

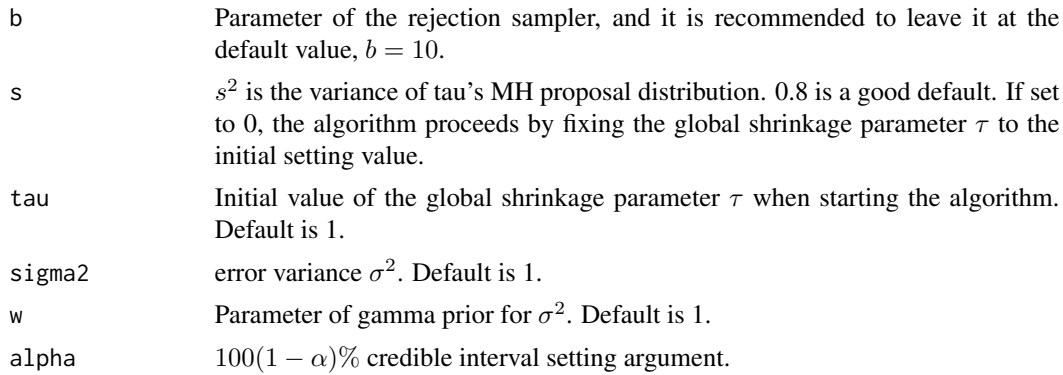

#### Details

See [Mhorseshoe](#page-0-0) or browseVignettes("Mhorseshoe").

#### Value

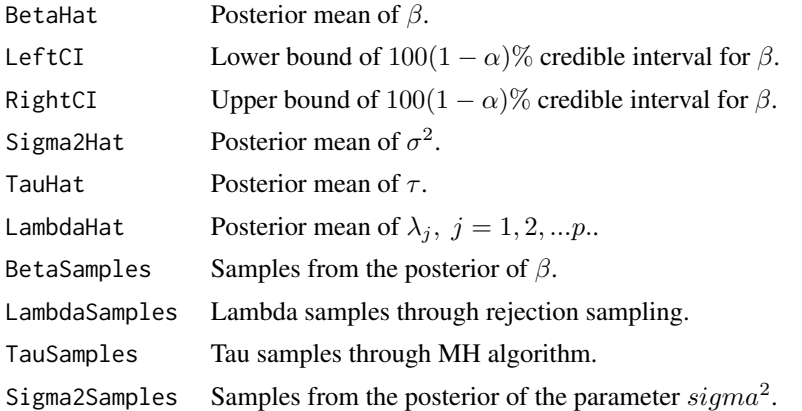

#### References

Johndrow, J., Orenstein, P., & Bhattacharya, A. (2020). Scalable Approximate MCMC Algorithms for the Horseshoe Prior. In Journal of Machine Learning Research (Vol. 21).

#### Examples

```
# Making simulation data.
set.seed(123)
N < -50p <- 100
true_beta <- c(rep(1, 10), rep(0, 90))X \le matrix(1, nrow = N, ncol = p) # Design matrix X.
for (i in 1:p) {
  X[, i] <- stats:: rnorm(N, mean = 0, sd = 1)
}
```

```
y <- vector(mode = "numeric", length = N) # Response variable y.
e \le rnorm(N, mean = 0, sd = 2) # error term e.
for (i in 1:10) {
 y \le y + true\_beta[i] \times X[, i]}
y \le y + e# Run
result \leq exact_horseshoe(X, y, burn = 0, iter = 100)
# posterior mean
betahat <- result$BetaHat
# Lower bound of the 95% credible interval
leftCI <- result$LeftCI
# Upper bound of the 95% credible interval
RightCI <- result$RightCI
```
# <span id="page-8-0"></span>Index

approx\_horseshoe, [2](#page-1-0)

exact\_horseshoe, [6](#page-5-0)

Mhorseshoe, *[2,](#page-1-0) [3](#page-2-0)*, *[5](#page-4-0)*, *[7](#page-6-0)*